# Solid Edge Embedded Client Best Practices

Publication Number seecbp 19a

### Proprietary and Restricted Rights Notice

This software and related documentation are proprietary to UGS Corp. © 2006 UGS Corp. All Rights Reserved. All trademarks belong to their respective holders. Chapter

### 1 Solid Edge Embedded Client Best Practices

With any application, there are techniques that are considered to be *recommended* or *best practices* for accomplishing tasks. This document describes practices and processes that UGS recommends you follow when working with the Solid Edge Embedded Client.

### Chapter

## 2 Provide a Private Cache for Each User

When working with Solid Edge Embedded Client, each user should have access to an assigned computer and individual cache.

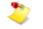

The location of the cache should be on the physical disk of the local machine. This is a personal cache and must not be shared by multiple users.

However, when this is not possible, you can use shared computers which have individually assigned cache configurations. In this instance, you should set up private caches for each user in a network location that can be accessed from any work location.

The following steps are a procedure for implementing a remote-mounted cache configuration:

- **Step 1:** Log onto the operating system of the computer.
- **Step 2:** Create a mapped network drive utilizing the method recommended by your specific operating system.
- **Step 3:** Start Solid Edge Embedded Client.
- **Step 4:** Create a new part file and login to Teamcenter when prompted.

| Connect to Teamcen | er         | × |
|--------------------|------------|---|
|                    |            |   |
| User name:         |            |   |
| Password:          |            |   |
| Group:             |            |   |
|                    | Auto-login |   |
|                    | OK Cancel  |   |

If Teamcenter is not enabled, ensure that the Teamcenter add-in is installed and selected. To do this, on the Applications menu, point to point to Add-Ins, and then click Add-In Manager. On the Add-In Manager dialog box, ensure that Teamcenter is selected in the Available Add-Ins list, and click OK **Step 5:** Click Tools ® Options then click the File Locations tab on the Options dialog box.

| Options                                                                                                    |                                                                                                  |                                                                                                    |                                                                                               |                                   | x |
|----------------------------------------------------------------------------------------------------|--------------------------------------------------------------------------------------------------|----------------------------------------------------------------------------------------------------|-----------------------------------------------------------------------------------------------|-----------------------------------|---|
| Inter-Part                                                                                                    | Manage                                                                                           | Dimension Sty                                                                                                    |                                                                                               | Helpers                           | 1 |
| General View                                                                                                    | Colors                                                                                           | File Locations                                                                                                    | Save                                                                                          | User Info                         | ų |
| File types:                                                                                                    | Location:                                                                                        |                                                                                                    |                                                                                               |                                   |   |
| Pipe threads file<br>Link management<br>Insight folder mapping<br>Search scope<br>Log files<br>Backup folder location<br>External BOM<br>Pre-released<br>Released<br>Obsolete<br>Packaged Collaboration<br>ECR<br>ECD | C:\Documents<br>C:\Program Fil<br>C:\Program Fil<br>C:\Documents<br>C:\Documents<br>C:\Documents | es/Solid Edge V19/Pro<br>and Settings\/Solid<br>es/Solid Edge V19/Pro<br>es/Solid Edge V19/Pro<br>and Settings\/Wersik<br>and Settings\/Wersik<br>and Settings\/Wersik | EdgeVinsight<br>gram/SearchS<br>gram/SearchS<br>n 19/Log File<br>n 19/SEBack<br>n 19/BOM file | ap.txt<br>scope.bst<br>sup\<br>ss |   |
| Solid Edge Admin<br>Custom settings file<br>Start up screen<br>Material Library<br>Managed Standard Parts                                                                                                    | C:\Program Fil<br>C:\Program Fil                                                                 | es\Solid Edge V19\Pro<br>es\Solid Edge V19\Pro<br>es\\ResDLLs\0009\<br>es\Solid Edge V19\Pro                                                                           | gram\Custom.<br>startup\SEStar                                                                | xml<br>rtup.htm                   |   |
| SEEC cache                                                                                                    | C:\Documents                                                                                     | and Settings\\Solid                                                                                                    | Edge\SEEC                                                                                     | •                                 |   |
| U;                                                                                                    | odate                                                                                            | Modify                                                                                                    | Reset                                                                                         | Reset All                         |   |
|                                                                                                    |                                                                                                  | OK                                                                                                    | Cancel                                                                                        | Help                              |   |

**Step 7:** Browse to the mapped drive and select the cache root folder.

**Step 8:** Click OK to exit each dialog.

Follow the process for each system to create the same mapped drive and set the SEEC cache using the File Locations tab.

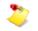

If the mapped drive changes, you will need to reconfigure the mapped drive on each computer that uses the remote-mounted cache configuration.

#### Chapter

### 3 Assembly Best Practices

Opening large, managed assembly documents can be time-consuming. The application spends time running a query to determine the assembly structure based on the Teamcenter Revision Rule, checking versions, validating permissions, and transferring the files to your system. You can actively control how some of this time is spent to make working with large assembly documents on a day-to-day basis as efficient as possible.

Depending on your circumstances, you might need to work with all of the files referenced by an assembly, or you might only need to work with a few of them.

When you are not yet sure how many files within an assembly you need to work with, or when you know for sure that you only need to work with a few of them, you should open assemblies with Hide All Components and judiciously open and show only those subassemblies you need to work with.

When you know you need to work with all or most files in a large assembly, you should use the Solid Edge revision rule that reduces the work by validating only the selected assembly document and then uses the version of files in your cache to optimize performance.

#### Use Hide All Components to Efficiently Work with Large Assemblies

When working with a portion of a large assembly, you can control how much of the assembly is downloaded to cache by hiding the components you do not need.

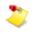

Solid Edge Draft requires the entire Assembly structure. This workflow is not supported when you detail assemblies in the Draft environment.

You should open the assembly with all components hidden, and then use Assembly PathFinder to navigate, expand, and show only the components you need. Opening the assembly with all components hidden, only the direct first-level children of the assembly being opened are downloaded to cache.

Read the Assembly PathFinder structure to decide which components you need next, and select the Expand command or click the + to download the next level of the assembly to the cache as needed. Once you expand the levels of the assembly you want to work with, you can then show the parts and subassemblies with optimum performance.

If the entire subassembly branch is required, you can select Expand All, resulting in a download of all required documents.

**Step 1:** Start Solid Edge with Teamcenter enabled.

**Step 2:** Choose File® Open.

**Step 3:** Select an assembly and set the Hide All Components option.

| Hide all components     Apply activation ov     C Activate all                               | erride to parts                        |
|----------------------------------------------------------------------------------------------|----------------------------------------|
| <ul> <li>Apply simplify over</li> <li>Use all design</li> <li>Apply simplify over</li> </ul> | Use all simplified                     |
| C Use all design                                                                             | Use all simplified     Save As Default |
| Configuration:                                                                               | •                                      |

- **Step 4:** Click Open and Assembly PathFinder displays the first level of the assembly.
- **Step 5:** Right click a subassembly and on the shortcut menu, click Expand.

The next level of that branch is downloaded to cache, enabling navigation at that level.

To open all of the components within a subassembly, click the Expand All command on its shortcut menu.

When you have expanded the assembly structure, you can then show the components in the most efficient manner.

### Use Version from Cache to Optimize Performance with Large Assemblies

When you know you need to work with all or most files in a large assembly, you should use the versions of files in your cache to optimize performance.

Solid Edge Embedded Client utilizes a local cache when working with managed Teamcenter documents. The performance cost of running a query to determine an assembly structure based on the Teamcenter Revision Rule, checking the versions, validating permissions and transferring documents increase as the assembly size increases. When you work with the same data all day and you know the information is up-to-date, you can improve performance by using the Solid Edge Revision Rule *Version from Cache*. With this option, the version information is validated and the documents are check out, but no file transfers need take place. With Solid Edge Embedded Client, the cache is persistent between sessions. Using the data in the cache optimizes performance.

- **Step 1:** Start Solid Edge with Teamcenter enabled.
- Step 2: Click File® Open and select the assembly.

| ook in: 🗀 Newstuff                                                |            |             | • 😰                                                                                                    | Search                | Preview     C Properties                                                                                                    |
|-------------------------------------------------------------------|------------|-------------|----------------------------------------------------------------------------------------------------|-----------------------|----------------------------------------------------------------------------------------------------|
| ltem ID 🔶                                                         | Revis      | Description | Teamcen                                                                                                    | File name             |                                                                                                    |
| P 000548                                                          | A          |             |                                                                                                    | 000548.asn            |                                                                                                    |
| P 000549                                                          | A          |             |                                                                                                    | 000549.asn            |                                                                                                    |
| P) 000550                                                         | A          |             |                                                                                                    | 60MMFan.a             |                                                                                                    |
| 000795                                                            | A          |             |                                                                                                    | 000795.asn            | (NACON)                                                                                                    |
| P) 000909                                                         | А          |             |                                                                                                    | 000909.asn            |                                                                                                    |
| P 001052                                                          | А          |             |                                                                                                    | 001052.asn            |                                                                                                    |
| 🖳 в                                                               | в          |             |                                                                                                    | B.asm                 |                                                                                                    |
| DOC NUMBER                                                        | REV        |             |                                                                                                    | strainer.asr          |                                                                                                    |
| File name: 60MMF<br>fes of type: Assemb<br>evision rule: Latest V | ly documen | ts (*.asm)  | , second second | Open<br>BOM<br>Cancel | Hide al components  Apply activation override to parts C Activate al  Apply simplify override to parts C Use all design Use all simplified  Apply simplify override to subassemblies C Use all design C Use all design C Use all d |
| Check-Out Informatio                                              |            |             | Change ID:                                                                                                    |                       | C Use all design                                                                                                    |

**Step 3:** Set the Revision Rule to Latest Working and click Open.

This will open the document and populate the cache for your working session.

**Step 4:** On a subsequent working session using the up-to-date data, open the assembly using the Revision Rule Version from Cache.

#### Chapter 3 Assembly Best Practices

| Look In:       Newstuff       Image: Search       Image: Properties         Item ID       Revis       Description       Teamcen       File name         Image: Output of the second second se                                                                                                    | pen File                                                                                    |                                         |            |              |                                                                                                    | 2               |
|----------------------------------------------------------------------------------------------------|---------------------------------------------------------------------------------------------|-----------------------------------------|------------|--------------|----------------------------------------------------------------------------------------------------|-----------------|
| Image: Check-Out Information       A       000548.asn         Image: Check-Out Information       A       000549.asn         Image: Check-Out Information       A       000549.asn         Image: Check-Out Information       Check-Out Information       Image: Check-Out Information                                                                                                    | Look in: 🗀 Newstuf                                                                          | f                                       | - 12       | Search       | Preview                                                                                                    | C Properties    |
| Image: Check-Out Information                                                                                                    | Item ID 🗠                                                                                   | Revis Descripti                         | on Teamcen | File name    | -                                                                                                    |                 |
| Image: Source of type:       Assembly documents (*.asm)       Image: Source of type:       Assembly documents (*.asm)       Image: Source of type:       Assembly documents (*.asm)       Image: Source of type:       Assembly documents (*.asm)       Image: Source of type:       Assembly documents (*.asm)       Image: Source of type:       Assembly documents (*.asm)       Image: Source of type:       Assembly documents (*.asm)       Image: Source of type:       Assembly documents (*.asm)       Image: Source of type:       Assembly documents (*.asm)       Image: Source of type:       Assembly documents (*.asm)       Image: Source of type:       Assembly documents (*.asm)       Image: Source of type:       Assembly documents (*.asm)       Image: Source of type:       Assembly documents (*.asm)       Image: Source of type:       Assembly documents (*.asm)       Image: Source of type:       Assembly type: Source of type:       Assembly type: Source of type: Source of type:       Image: Source of type: Source of type: Source of type:       Image: Source of type: Source of type:                                                                                                    | P1 000548                                                                                   | A                                       |            | 000548.asn   |                                                                                                    |                 |
| Image: Strategy of the second second sec    | P 000549                                                                                    | A                                       |            | 000549.asn   | 1 al                                                                                                    |                 |
| <sup>1</sup> 000909        A <sup>000909.asn</sup> <sup>000909.asn</sup> <sup>100000000000000000000000000000</sup>                                                                                                    | P) 000550                                                                                   | A                                       |            | 60MMFan.a    |                                                                                                    | 00              |
| Image: Solution of the second second sec    | P1 000795                                                                                   | A                                       |            | 000795.asn   | 0.                                                                                                    | 1946A           |
| Image: Big Big Big Big Big Big Big Big Big Big                                                                                                    | P) 000909                                                                                   | А                                       |            | 000909.asn   | 1/120                                                                                                    |                 |
| DOC NUMBER REV     strainer.asr     ide name: 60MMFan.asm     Files of type: Assembly documents (*.asm)     DOM     Files of type: Assembly documents (*.asm)     DOM     Revision rule: Version from Cache     Cancel     Cancel     Canc | P) 001052                                                                                   | А                                       |            | 001052.asn   | 68                                                                                                    | SN/             |
| Image: File name:       60MMFan.asm       Open       Image: Hide all components         Files of type:       Assembly documents (*.asm)       Image: BOM       Image: Activate all image: Cancel       Image: Apply simplify override to parts         Revision rule:       Image: Version from Cache       Image: Cancel       Image: Apply simplify override to parts         Check-Out Information       Image: Check - Out Information       Image: Check - Out Information       Image: Check - Out Information                                                                                                    | 🖳 8                                                                                         | в                                       |            | B.asm        |                                                                                                    | S lan           |
| File name:       60MMFan.asm         Files of type:       Assembly documents (*.asm)         Files of type:       Assembly documents (*.asm)         BOM       Cancel         Version from Cache       Cancel         Check-Out Information       Use all design                                                                                                    | DOC NUMBER                                                                                  | REV                                     |            | strainer.asr |                                                                                                    | <b>~</b>        |
| Reason: Change ID: Configuration:                                                                                                    | File name: 60MMF<br>Files of type: Assemb<br>Revision rule: Version<br>Check-Out Informatio | ily documents (*.asm<br>from Cache<br>n | ł          | Open<br>BOM  | Apply activation over<br>Activate all     Apply simplify overr<br>Use all design     Apply simplify overr<br>Apply simplify overr<br>Use all design | erride to parts |
| alability: Unknown                                                                                                    |                                                                                             |                                         |            |              |                                                                                                    |                 |

**Step 5:** Click Open. All subassemblies will be configured to use what is already downloaded to cache, minimizing the impact to performance.